**率-股识吧**

 $F10$ 

**怎么看股票一年的收益记录\_\_怎么查上市公司历史的市盈**

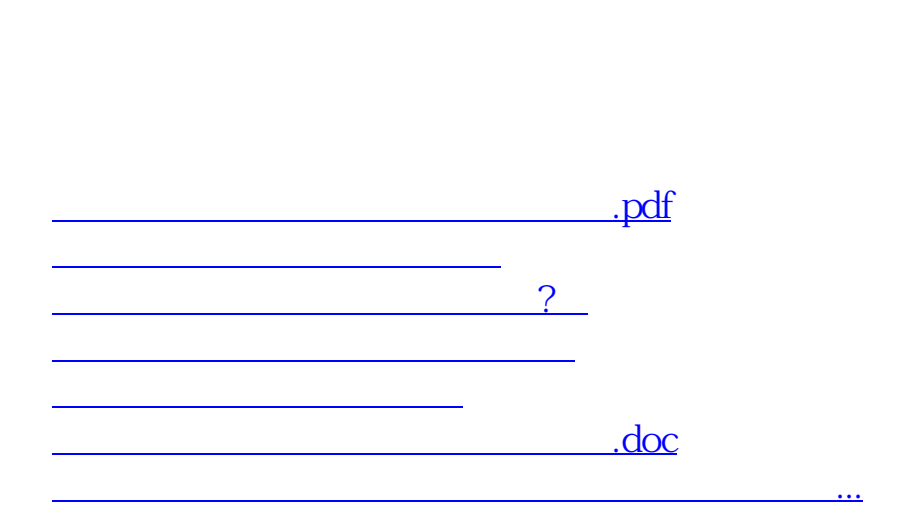

 $F1$ 

 $F1$ 

<https://www.gupiaozhishiba.com/chapter/64486890.html>